# **METODOLOGÍA**

## **Cómo ajustar e interpretar modelos multinivel con SPSS**

Antonio Pardo, Miguel Ángel Ruiz y Rafael San Martín Universidad Autónoma de Madrid

Los modelos jerárquicos o multinivel permiten analizar datos cuando los casos están agrupados en unidades de información más amplias y se toman medidas tanto en el nivel más bajo (los casos) como en los niveles más altos (los grupos). En este trabajo se describen los modelos multinivel comúnmente tratados en la literatura estadística y se explica cómo ajustarlos utilizando el SPSS (cualquier versión a partir de la 11) y cómo interpretar los resultados. En concreto se describen, ajustan e interpretan los siguientes modelos: (1) análisis de varianza de un factor de efectos aleatorios, (2) análisis de regresión con medias como resultados, (3) análisis de covarianza de un factor de efectos aleatorios, (4) análisis de regresión con coeficientes aleatorios y (5) análisis de regresión con medias y pendientes como resultados. Todos los modelos se describen intentando hacerlos comprensibles para los investigadores en ciencias del comportamiento y la salud.

How to fit and interpret multilevel models using SPSS. Hierarchic or multilevel models are used to analyse data when cases belong to known groups and sample units are selected both from the individual level and from the group level. In this work, the multilevel models most commonly discussed in the statistic literature are described, explaining how to fit these models using the SPSS program (any version as of the  $11<sup>th</sup>$ ) and how to interpret the outcomes of the analysis. Five particular models are described, fitted, and interpreted: (1) one-way analysis of variance with random effects, (2) regression analysis with means-as-outcomes, (3) one-way analysis of covariance with random effects, (4) regression analysis with random coefficients, and (5) regression analysis with means- and slopes-as-outcomes. All models are explained, trying to make them understandable to researchers in health and behaviour sciences.

Los modelos jerárquicos o multinivel han ido cobrado un interés creciente en los últimos años gracias a la aparición de programas informáticos específicamente diseñados para ajustar este tipo de modelos. Entre estos programas destacan el MLwiN (Rasbash et al., 2000) y el HLM (Raudenbush, Bryk, Cheong, y Congdon, 2000). También los programas de análisis más generales (SPSS, SAS, R/S-Plus) incluyen procedimientos que pueden adaptarse para ajustar modelos multinivel (véase De Leew y Kreft, 2001, para una comparativa del software disponible).

Los programas específicos (MlwiN y HLM) permiten ajustar prácticamente todo tipo de modelos multinivel, por complejos que sean, y no suelen dar problemas de estimación. Pero tienen, a nuestro juicio, dos desventajas: justamente por ser específicos poseen limitaciones importantes en lo relativo a la gestión de datos (también en las prestaciones gráficas) y obligan al usuario a familiarizarse con un nuevo programa.

Los programas generales, por el contrario, tienen la importante ventaja de que los usuarios ya los conocen. Pero también tienen desventajas: el ajuste de modelos multinivel puede resultar una tarea bastante compleja y la documentación relativa al ajuste de modelos multinivel con estos programas es muy escasa. Pinheiro y Bates (2000) explican cómo ajustar modelos multinivel con el R/S-Plus. Littell, Milliken, Stroup y Wolfinger (1996) y Singer (1998) muestran cómo utilizar el SAS para ajustar modelos multinivel.

En relación con el ajuste de modelos multinivel con el SPSS, Norusis (2005) ofrece una interpretación correcta y asequible de algunos modelos multinivel, pero sin prestar atención a los aspectos formales de los mismos ni a la descripción de sus elementos. Y Leyland (2004), en un trabajo publicado en formato electrónico en Internet por el Centre for Multilevel Modelling, ofrece la sinta-

Fecha recepción: 24-5-06 • Fecha aceptación: 8-2-07 Correspondencia: Antonio Pardo Facultad de Psicología Universidad Autónoma de Madrid 28049 Madrid (Spain) E-mail: antonio.pardo@uam.es

xis necesaria para ajustar varios modelos multinivel, pero sin prestar atención a la interpretación de los resultados.

En este contexto, este trabajo pretende ofrecer a los usuarios del SPSS una guía completa para ayudarles a: (1) elegir el modelo multinivel apropiado; (2) ajustarlo utilizando el SPSS; y (3) interpretar correctamente los resultados que ofrece.

#### Estructuras jerárquicas

El procedimiento *MIXED* del SPSS (disponible a partir de la versión 11) permite ajustar un tipo particular de modelos lineales llamados *jerárquicos* (Raudenbush y Bryk, 2002), o *multinivel* (Goldstein, 2003), o de *coeficientes aleatorios* (Longford, 1993). Estos modelos se han propuesto para analizar datos cuando los casos están agrupados en unidades de información más amplias y se toman medidas tanto en el nivel más bajo (los casos) como en los niveles más altos (los grupos).

Las estructuras jerárquicas o multinivel se dan en muchos contextos: los pacientes se encuentran agrupados en centros hospitalarios; los alumnos se encuentran agrupados en aulas y éstas en colegios; los individuos se encuentran agrupados en familias, éstas en barrios y éstos en ciudades; etc.

El hecho relevante de estas estructuras jerárquicas desde el punto de vista del análisis estadístico es que los pacientes del mismo centro hospitalario, o los alumnos del mismo colegio, o los individuos de la misma familia cabe esperar que sean más *parecidos entre sí* que los pacientes de distintos centros hospitalarios, o los alumnos de diferentes colegios, o los individuos de diferentes familias. Esto significa que los sujetos que pertenecen al mismo subgrupo no son, muy probablemente, independientes entre sí, lo que constituye un serio incumplimiento de un supuesto básico del modelo lineal general: la independencia entre observaciones. Los modelos lineales mixtos (entre ellos, los multinivel) permiten abordar este tipo de estructuras jerárquicas prestando atención a la covarianza existente en los datos.

En los apartados que siguen se explica cómo ajustar con el SPSS los modelos jerárquicos o multinivel más comúnmente recogidos en la literatura estadística (véase Goldstein, 2003; Heck y Thomas, 2000; Hox, 2002; Kreft y de Leeuw, 1998; Luke, 2004; y Raudenbush y Bryk, 2002).

En todos los ejemplos propuestos se utiliza un archivo llamado *Depresión* (puede descargarse de la página web http://www.innova.decp.uam.es/main.php?id=212 seleccionando la asignatura *modelos multinivel* y la opción *materiales*). El archivo contiene una muestra de 379 pacientes con trastorno depresivo que han recibido tratamiento en 11 centros hospitalarios distintos. Incluye variables propias de los pacientes (nivel 1) y de los centros (nivel 2). Por ejemplo, las puntuaciones en la escala de depresión de Hamilton o el sexo son variables medidas en el nivel 1; y el tipo de centro (público, privado) o la edad media de los pacientes de cada centro son variables medidas en el nivel 2 (la edad de cada paciente es una variable del nivel 1, pero la edad media de los pacientes en cada centro es una variable del nivel 2).

#### Qué es un modelo jerárquico o multinivel

Para entender fácilmente en qué consiste un modelo jerárquico o multinivel conviene comenzar estudiando la relación entre dos variables, por ejemplo: las puntuaciones basales en la escala de Hamilton (variable independiente *X*) y el grado de recuperación alcanzado al cabo de seis semanas de tratamiento (variable dependiente *Y*) en un centro hospitalario cualquiera. Ambas variables se encuentran medidas en el nivel 1 (son variables de los pacientes). La ecuación de regresión lineal que expresa la relación entre estas dos variables adopta la forma:

$$
Y_i = \beta_0 + \beta_1 X_i + e_i
$$

El coeficiente β<sub>0</sub> (que se conoce como *constante* o *intersección*) es la recuperación que el modelo pronostica para un paciente con puntuación basal cero. El coeficiente  $β_1$  (pendiente de la recta de regresión) es el cambio que el modelo pronostica en la recuperación (*Y*) por cada unidad que aumenta la puntuación basal (*X*). El término residual *ei* representa el error asociado a cada pronóstico individual, es decir, la diferencia existente entre la recuperación real de cada paciente y la pronosticada por el modelo. Se asume que estos residuos se distribuyen normalmente con varianza finita  $\sigma_e^2$ .

La figura 1 (gráfico superior) muestra la nube de puntos y la ecuación de regresión de *Y* sobre *X* en un centro hospitalario hipotético. La pendiente positiva de la recta indica que cuanto mayor es la puntuación basal de los pacientes, mayor es la recuperación que experimentan.

Para que el coeficiente  $\beta_0$  tenga un significado claro es habitual reescalar los valores de la variable independiente. Así, por ejemplo, restando a cada puntuación basal su media (es decir, utilizando las puntuaciones diferenciales —centradas— en lugar de las directas), el coeficiente β<sub>0</sub> se convierte en la *media* de la variable dependiente, que es justamente el valor pronosticado para la puntuación basal media:

$$
Y_i = \beta_0 + \beta_1 x_i + e_i \quad (\text{con } x_i = X_i - \overline{X})
$$

La figura 1 (gráfico inferior) muestra la nube de puntos y la ecuación de regresión con las puntuaciones basales centradas: al centrar *X* cambia el valor de  $β_0$ , pero no la nube de puntos, ni la pendiente  $β_1$ , ni los residuos).

Consideremos ahora dos centros distintos. La figura 2 ilustra cómo se comporta la relación entre la recuperación en la sexta semana, *Y*, y las puntuaciones basales centradas, *x*, en dos centros hipotéticos (círculos y triángulos). Los dos centros (las dos rectas de regresión) representados en el gráfico superior únicamente difieren en la recuperación media ( $β_0$ ): la media del centro representado con círculos es mayor que la del centro representado con triángulos; sin embargo, sus pendientes  $(β<sub>1</sub>)$  son prácticamente idénticas. Por el contrario, los dos centros representados en el gráfico inferior difieren tanto en sus medias como en sus pendientes: el centro representado con círculos tiene mayor media y mayor pendiente que el representado con triángulos.

Obviamente, para reflejar estas diferencias entre los centros es necesario recurrir a dos ecuaciones de regresión, una para cada centro:

$$
Y_{i1} = \beta_{01} + \beta_{11} x_{i1} + e_{i1}
$$
  
(con  $x_{ij} = X_{ij} - \overline{X}$ )  

$$
Y_{i2} = \beta_{02} + \beta_{12} x_{i2} + e_{i2}
$$

(el subíndice *j* se refiere a los centros:  $j = 1, 2$ ). La primera ecuación recoge la relación entre la recuperación y las puntuaciones basales en el centro 1; la segunda, esa misma relación en el centro 2. El coeficiente  $β_{01}$  representa la recuperación media de los pacientes del centro 1; el coeficiente  $\beta_{02}$ , la de los pacientes del centro 2. El coeficiente  $β_{11}$  es la pendiente del centro 1; el coeficiente  $\beta_{12}$ , la del centro 2; ambos reflejan el cambio pronosticado en la recuperación de los respectivos centros por cada unidad que aumenta la puntuación basal.

Si en lugar de dos centros se tienen *J* centros, no es necesario recurrir a *J* ecuaciones de regresión; es más práctico utilizar una sola ecuación para todos los centros:

$$
Y_{ij} = \beta_{0j} + \beta_{1j} x_{ij} + e_{ij}
$$
 [1]

(por simplicidad se asume que los residuos se distribuyen normalmente y con igual varianza en todos los centros). Ahora, tanto la intersección como la pendiente aparecen acompañadas del subíndice *j*. Esto significa que el modelo permite a cada centro tener su propia intersección y su propia pendiente. Y justamente esta variabilidad en el segundo nivel es lo que caracteriza a un modelo multinivel: el modelo refleja cómo se relacionan las unidades del primer nivel en cada uno de los subgrupos definidos por el segundo nivel.

Lo que interesa destacar en este momento es que los parámetros  $β_{0i}$  y  $β_{1i}$  ya no se interpretan como constantes fijas, como en el modelo de regresión clásico, sino como variables cuyos valores pueden cambiar de un centro a otro:

$$
\beta_{0j} = \gamma_0 + u_{0j}
$$
  

$$
\beta_{1j} = \gamma_1 + u_{1j}
$$

Es decir, el parámetro  $\beta_{0j}$  está formado por una parte fija o sistemática  $\gamma_0$  que representa la recuperación media de la población de centros y una parte aleatoria *u*0*<sup>j</sup>* que refleja la variabilidad de cada centro respecto de esa media poblacional. Del mismo modo, el término  $β_{1i}$  está formado por una parte fija o sistemática  $γ_1$  que es la pendiente media que relaciona el grado de recuperación con las puntuaciones basales en la población de centros y una parte alea-

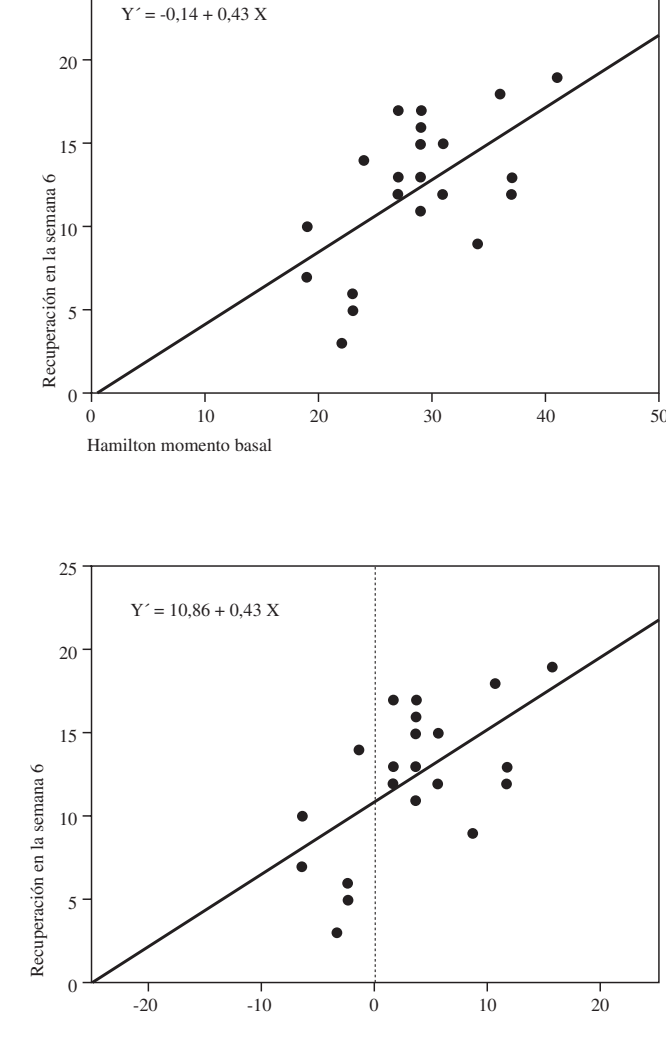

Hamilton momento basal (puntuac. centradas)

*Figura 1. Relación entre la recuperación en la semana 6 y las puntuaciones basales (arriba) y las puntuaciones basales centradas (abajo) en un hipotético centro hospitalario*

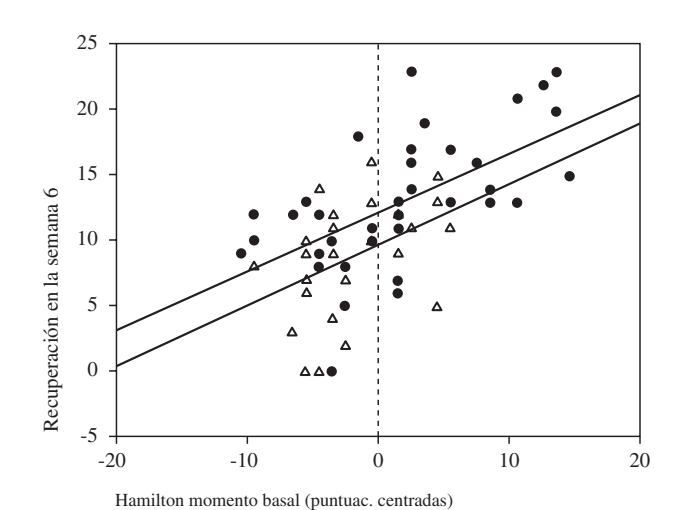

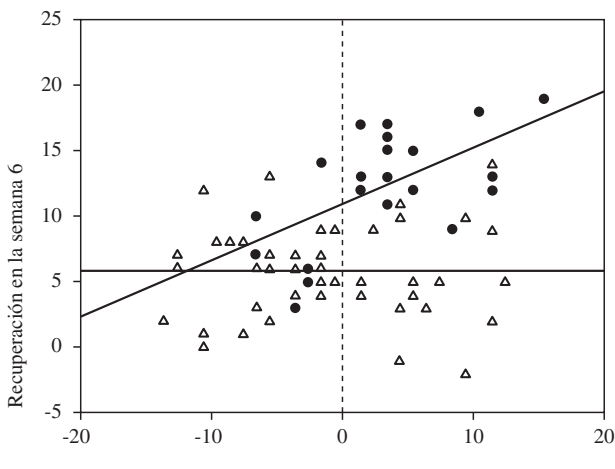

Hamilton momento basal (puntuac. centradas)

*Figura 2. Relación entre la recuperación en la semana 6 y las puntuaciones basales centradas. Cada recta de regresión se refiere a un centro hospitalario distinto*

25

toria  $u_{1i}$  que refleja la variabilidad de las pendientes de los distintos centros respecto de esa pendiente poblacional media. Se asume que los términos  $u_{0j}$  y  $u_{1j}$  son variables aleatorias con valor esperado cero y varianzas  $\sigma_u^2$ <sup>y</sup> y  $\sigma_u^2$ <sub>1</sub>, respectivamente.

Dentro de  $β_{0j}$ , los términos γ<sub>0</sub> y  $u_{0j}$  se asume que son independientes. Y lo mismo vale decir de los términos  $\gamma_1$  y  $u_{1i}$  dentro de  $β_{1j}$ . Sin embargo, entre los términos  $β_{0j}$  y  $β_{1j}$  no se asume independencia. La relación entre ambos viene dada por:

$$
\rho(\beta_{0j}, \beta_{1j}) = cov(\beta_{0j}, \beta_{1j}) / (\sigma_{u0} \sigma_{u1})
$$

Si el tamaño de las medias es independiente del tamaño de las pendientes, entonces  $ρ(β<sub>0j</sub>, β<sub>1j</sub>) = 0$ . Esto es lo que ocurre en los gráficos *a*, *b*, *c* y *f* de la figura 3; en los gráficos *a* y *b* todos los centros comparten la misma ecuación de regresión, es decir,  $\sigma_u^2$ <sub>0</sub> =  $σ<sup>2</sup><sub>u1</sub> = 0$  en ambos casos (pero con γ<sub>1</sub> = 0 en *a*<sub>2</sub> y γ<sub>1</sub> > 0 en *b*); en el gráfico *c* los centros tienen distinta media ( $\sigma_u^2 \circ \sigma$ ) pero la misma pendiente ( $\sigma_{u}^2$  = 0); y en el gráfico *f* existen diferencias tanto en las medias ( $\sigma_u^2$  0> 0) como en las pendientes ( $\sigma_u^2$  1> 0).

Si las pendientes de los centros son tanto mayores cuanto mayores son las medias (como ocurre en el gráfico *d*), ρ (β<sub>0*j*</sub>, β<sub>1*j*</sub>) toma un valor positivo.

Por último, si las pendientes de los centros son tanto menores cuanto mayores son las medias (como ocurre en el gráfico *e*), ρ ( $\beta_{0j}$ ,  $\beta_{1j}$ ) toma un valor negativo.

Puesto que tanto las medias como la relación entre *X* e *Y* pueden variar de centro a centro, puede resultar interesante incluir en el modelo una o más variables del nivel 2 que puedan dar cuenta de esa variación. Por ejemplo, los centros hospitalarios del archivo *Depresión* están clasificados como públicos (*sector* = 0) y privados (*sector* = 1). Podría darse el caso de que esta distinción del nivel 2 fuera la responsable (al menos en parte) de la variabilidad existente no ya sólo entre las medias de los centros, sino entre las pendientes que relacionan la recuperación con las puntuaciones basales. Para incluir en el modelo esta variable del nivel 2:

$$
\beta_{0j} = \gamma_{00} + \gamma_{01} Z_j + u_{0j} \n\beta_{1j} = \gamma_{10} + \gamma_{11} Z_j + u_{1j}
$$
\n[2]

 $(Z = sector)$ . Llevando a [1] los valores de  $β_{0j}$  y  $β_{1j}$  en [2] se obtiene la formulación convencional de un modelo multinivel:

$$
Y_{ij} = \gamma_{00} + \gamma_{01} Z_j + u_{0j} + \gamma_{10} x_{ij} + \gamma_{11} x_{ij} Z_j + u_{1j} x_{ij} + e_{ij}
$$

Los términos del modelo pueden reordenarse colocando los efectos fijos al principio y los aleatorios al final (entre paréntesis):

$$
Y_{ij} = \gamma_{00} + \gamma_{01} Z_j + \gamma_{10} x_{ij} + \gamma_{11} x_{ij} Z_j + (u_{0j} + u_{1j} x_{ij} + e_{ij})
$$
 [3]

Ahora, γ<sub>00</sub> es la recuperación media de los centros públicos (debe tenerse en cuenta que la variable *sector* es dicotómica); γ<sub>01</sub> es la diferencia entre la recuperación media de los centros públicos y la de los privados;  $\gamma_{10}$  es la pendiente media en los centros públicos;  $\gamma_{11}$ es la diferencia entre la pendiente media de los centros públicos y la

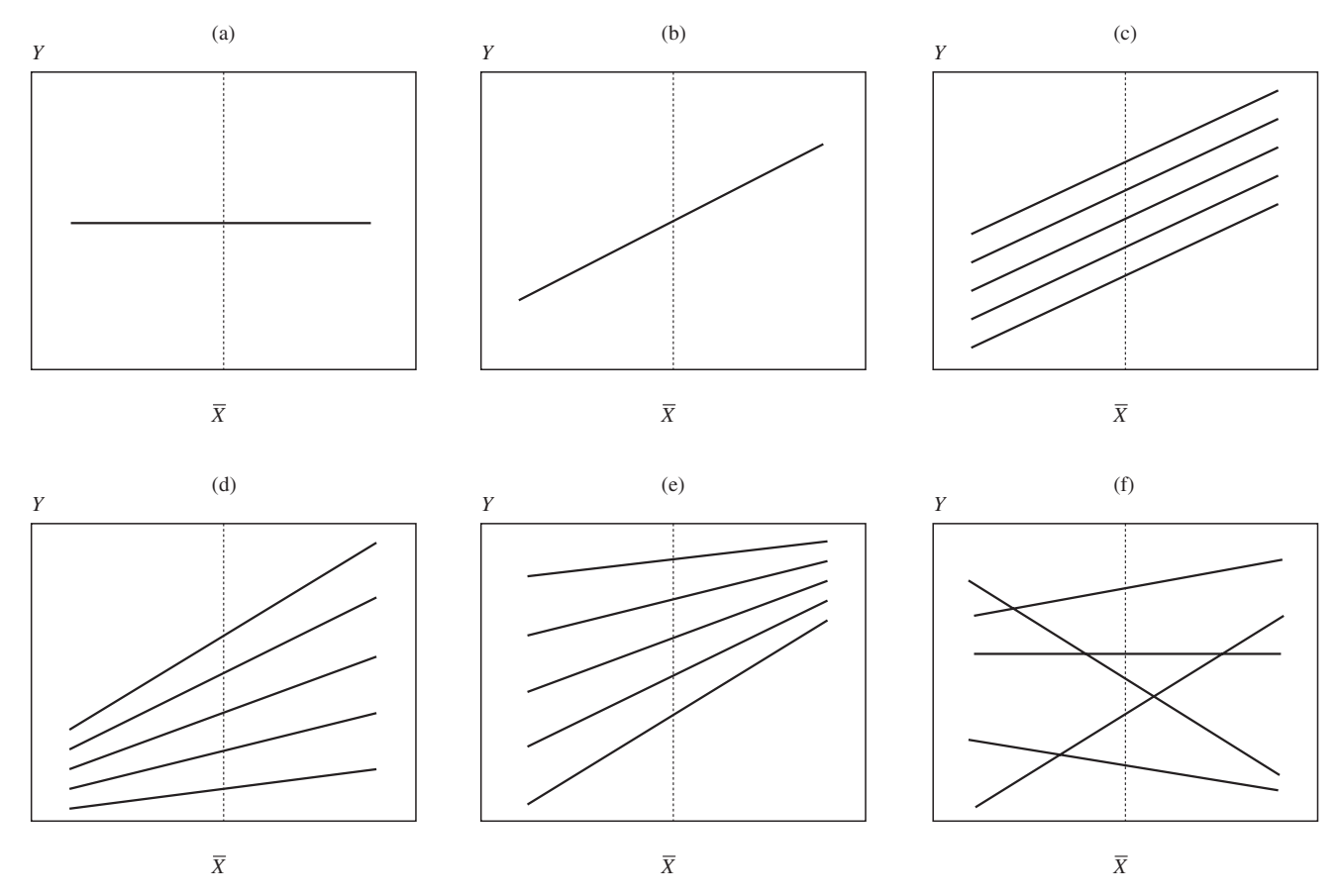

*Figura 3. Posibles pautas de relación entre X e Y en seis hipotéticos centros hospitalarios*

de los privados; *u*0*<sup>j</sup>* es el efecto del *j*-ésimo centro sobre la recuperación media cuando *Z* se mantiene constante; y  $u_{1j}$  es el efecto del *j*-ésimo centro sobre la pendiente cuando *Z* se mantiene constante.

Es claro que el modelo multinivel propuesto en [3] no es un modelo de regresión lineal clásico, pues no es posible asumir independencia entre los residuos e igualdad de varianzas entre los centros. Por un lado, la parte aleatoria del modelo (la parte incluida entre paréntesis) es más compleja que en el modelo de regresión lineal convencional (el cual únicamente incluye  $e_{ii}$ ); es evidente que los residuos de un modelo multinivel no son independientes dentro de cada centro porque los componentes  $u_{0i}$  y  $u_{1i}$  son comunes a todos los sujetos del mismo centro. Por otro lado, la varianza de los residuos no es la misma en todos los centros porque tanto  $u_{0j}$  como  $u_{1j}$  varían (pueden variar) de centro a centro.

La ecuación [1] es el *modelo del nivel 1*, la ecuación [2] es el *modelo del nivel 2* y la ecuación [3] es el *modelo combinado*. Este último incluye tanto efectos fijos (los que están fuera del paréntesis) como aleatorios (los que están dentro del paréntesis); por tanto, es un *modelo mixto*. Los parámetros β son los coeficientes del nivel 1 (los pacientes); los residuos *eij* son el componente aleatorio del nivel 1. Los parámetros γ son los coeficientes del nivel 2; los residuos  $u_{0j}$  y  $u_{1j}$  son los componentes aleatorios del nivel 2. La varianza de los residuos *eij* es la varianza del nivel 1; las varianzas de  $u_{0j}$  y  $u_{1j}$  y su covarianza son los componentes de varianza-covarianza del nivel 2.

Con una variable independiente de cada nivel (*X* del 1 y *Z* del 2), el modelo [3] es un modelo multinivel completo: incluye todos los términos posibles. Eliminando términos de él se obtienen el resto de modelos multinivel. En los apartados que siguen se describen los siguientes modelos (véase Raudenbush y Bryk, 2002, capítulos 2 y 4), ordenados del más simple al más complejo: análisis de varianza de un factor de efectos aleatorios, análisis de regresión con medias como resultados, análisis de covarianza de un factor de efectos aleatorios, análisis de regresión con coeficientes aleatorios, y análisis de regresión con medias y pendientes como resultados (los modelos multinivel también pueden utilizarse para analizar datos longitudinales —Arnau y Balluerka, 2004; Raudenbush y Bryk, 2002, cap. 6—, pero esta variante no será tratada aquí). Todos estos modelos se explican utilizando el archivo *Depresión*. En concreto, como variables del nivel 1 (los pacientes) se utilizan dos: *recupera* (recuperación en la semana 6) y *basal* (puntuaciones en la escala de Hamilton en el momento basal). Como variables del nivel 2 se utilizan otras dos: *edad* (edad media de los pacientes en cada centro) y *sector* (tipo de centro: público o privado).

#### Análisis de varianza: un factor de efectos aleatorios (AEA)

El modelo jerárquico o multinivel más simple posible se obtiene eliminando del modelo [3] todo lo relacionado con las variables independientes *X* y *Z*. Se obtiene así un modelo sin variables independientes o pronosticadoras que recibe el nombre de modelo *incondicional* o *nulo* y que en el nivel 1 (en el nivel de los pacientes) adopta la forma:

$$
Y_{ij} = \beta_{0j} + e_{ij}
$$

En este nivel, la recuperación de un paciente (*Y*) se interpreta como el resultado de combinar la recuperación media del centro al que pertenece ( $\beta_{0j}$ ) y los residuos o la variación aleatoria ( $e_{ij}$ ) en torno a esa media. Se asume que los errores o residuos se distri-

buyen normalmente con media cero y con igual varianza σ<sup>2</sup> en todos los centros.

En el nivel 2 (el nivel de los centros) la recuperación media de cada centro ( $\beta_{0j}$ ) se interpreta como la combinación de la recuperación media en la población de centros  $(\gamma_{00})$  y la variación aleatoria de cada centro  $(u_{0i})$  en torno a esa media:

$$
\beta_{0j} = \gamma_{00} + u_{0j}
$$

Se asume que el componente aleatorio de este nivel,  $u_{0i}$ , tiene valor esperado cero y varianza  $\sigma_u^2$ <sub>0</sub>. Sustituyendo se obtiene el modelo mixto multinivel, o modelo combinado:

$$
Y_{ij} = \gamma_{00} + u_{0j} + e_{ij},
$$

que no es otra cosa que el modelo de ANOVA de un factor de efectos aleatorios si se utiliza la notación convencional de los modelos de ANOVA:  $Y_{ii} = \mu + \alpha_i + e_{ii}$ .

Para tratar el factor *centro* como un factor de efectos aleatorios y obtener las estimaciones que ofrece el procedimiento *MIXED* del SPSS:

Seleccionar la opción **Modelos mixtos > Lineales** del menú **Analizar** y, en el cuadro de diálogo previo al principal, pulsar el botón **Continuar** (sin seleccionar ninguna variable) para acceder al cuadro de diálogo principal; seleccionar la variable *recupera* (recuperación en la semana 6) y trasladarla al cuadro **Variable dependiente**; seleccionar la variable *centro* (centro hospitalario) y trasladarla a la lista **Factores**; pulsar el botón **Aleatorios**… para acceder al subcuadro de diálogo *Modelos lineales mixtos: Efectos aleatorios*, seleccionar la variable *centro* y pulsar el botón **Añadir** para trasladarla a la lista **Modelo**; pulsar el botón **Continuar** para volver al cuadro de diálogo principal; pulsar el botón **Estadísticos**… para acceder al subcuadro de diálogo *Modelos lineales mixtos: Estadísticos* y marcar las opciones **Estadísticos descriptivos**, **Estimaciones de los parámetros** y **Contrastes sobre los parámetros de covarianza**.

Aceptando estas selecciones, el *Visor* de resultados ofrece, entre otras cosas, la información que muestran las tablas 1 y 2 y el modelo AEA de las tablas 3 y 4. La tabla 1 ofrece *información descriptiva*: el número de pacientes por centro oscila entre 15 y 82; la recuperación media observada no es la misma en todos los centros (en el centro nº 5 se obtiene la media más baja (4,50); en el centro nº 11 se obtiene la más alta (13,40); a la espera de lo que puedan decir los contrastes pertinentes, el grado de recuperación lograda tras el tratamiento parece estar relacionada con el centro); las últimas dos columnas ofrecen la desviación típica y el coeficiente de variación (cociente entre la desviación típica y la media, expresado en porcentaje).

La tabla 2 ofrece varios *estadísticos de ajuste global* que indican en qué medida el modelo propuesto es capaz de representar la variabilidad observada en los datos (el ajuste del modelo a los datos es tanto mejor cuanto menor es el valor de estos estadísticos). El primero de estos estadísticos es la *desvianza* (-2LL; véase Mc-Cullag y Nelder, 1989, pp. 24, 33-36). El resto son modificaciones de -2LL que penalizan (incrementando) su valor mediante, básicamente, alguna función del número de parámetros. El segundo estadístico (AIC) es el *criterio de información de Akaike* (Akaike, 1974); el tercero (AICC) es el *criterio de información de Akaike corregido* (Hurvich y Tsai, 1989); el cuarto (CAIC) es el *criterio* *de información de Akaike consistente* (Bozdogan, 1987); y el quinto (BIC) es el *criterio de información bayesiano* (Schwarz, 1978):

$$
AIC = -2LL + 2d
$$
  
 
$$
AICC = -2LL + \frac{2dn}{n - d - 1}
$$
  
 
$$
CAIC = -2LL + d[log(n) + 1]
$$
  
 
$$
BIC = -2LL + d log(n)
$$

LL se refiere al logaritmo de la verosimilitud si se utiliza el método de estimación MV y al logaritmo de la verosimilitud restringida si se utiliza el método MVR. Si se utiliza MV, *d* es el número de parámetros asociados a los efectos fijos más el número de parámetros asociados a los efectos aleatorios, y *n* es el número total de casos. Si se utiliza MVR, *d* es el número de parámetros asociados a los efectos aleatorios y *n* es el número total de casos menos el número de parámetros asociados a los efectos fijos.

Estos estadísticos de ajuste global no tienen una interpretación directa, pero son muy útiles para comparar modelos alternativos siempre que uno de ellos incluya todos los términos del otro. La diferencia entre los estadísticos -2LL correspondientes a dos modelos distintos se distribuye según *chi*-cuadrado con grados de libertad igual al número de parámetros en que difieren los dos modelos comparados; por tanto, la diferencia entre los estadísticos -2LL correspondientes a dos modelos distintos puede utilizarse para valorar la ganancia que se obtiene en el ajuste cuando se añaden los efectos en que difieren ambos modelos.

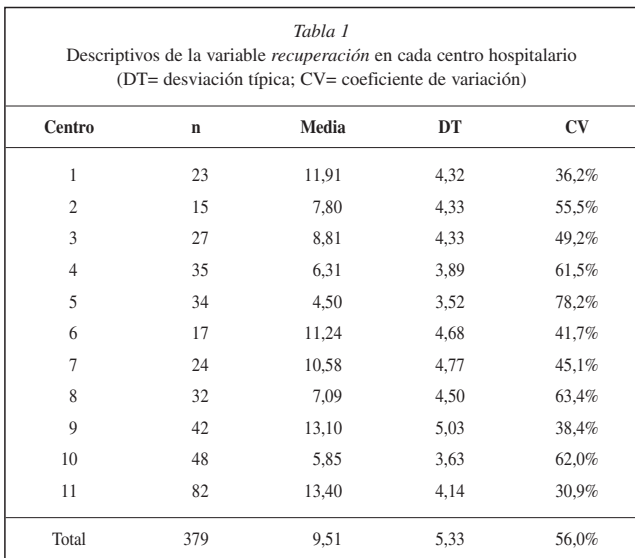

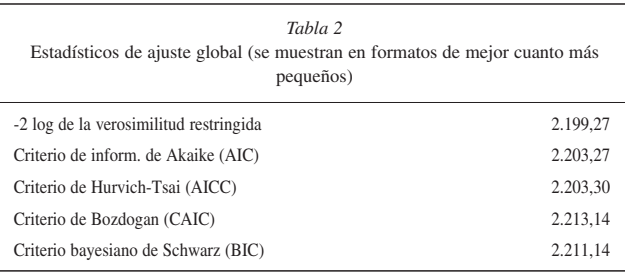

En el ejemplo, el efecto del factor *centro* puede evaluarse comparando el modelo que incluye ese efecto y el modelo que no lo incluye. La tabla 2 contiene el valor del estadístico -2LL asociado al modelo que incluye tanto la constante como el factor de efectos aleatorios *centro* (2.199,27). El valor del estadístico -2LL asociado al modelo que únicamente incluye el término constante vale 2.342,94 (para obtener este valor basta con ajustar el modelo que únicamente incluye la variable dependiente *recupera* y el término constante). La diferencia entre ambos valores,  $-2LL_{\text{cambio}} = 2.342,94$ - 2.199,27 = 143,67, se distribuye según *chi*-cuadrado con 1 grado de libertad (el que corresponde al parámetro asociado al factor *centro*, que es el único parámetro en el que difieren ambos modelos). La probabilidad de encontrar valores *chi*-cuadrado iguales o mayores que 143,67 es menor que 0,0005; por tanto, se puede rechazar la hipótesis de que el efecto del factor *centro* es nulo.

Aunque la valoración de un efecto concreto forma parte de los resultados que ofrece el procedimiento *MIXED*, la estrategia basada en el cambio observado en el estadístico -2LL es más fiable que el estadístico de Wald (véase tabla 4) cuando se tienen tamaños muestrales pequeños. No obstante, la verdadera utilidad de la estrategia basada en el estadístico -2LL radica en la posibilidad de comparar el efecto simultáneo de varios términos o, lo que es lo mismo, en la posibilidad de comparar el grado de ajuste de modelos alternativos.

La tabla 3 (modelo AEA) recoge el valor estimado de la *constante* o *intersección*, que es el único parámetro de efectos fijos presente en este modelo. Se trata de una estimación de la media poblacional de los 11 centros en la variable dependiente *recupera*. La estimación ( $\hat{\mu} = 9.15$ ) aparece acompañada de su error típico, sus grados de libertad, su valor tipificado (*t*, que se obtiene dividiendo la estimación entre su error típico) y el nivel crítico obtenido al contrastar la hipótesis de que el parámetro vale cero. Los resultados de la tabla permiten afirmar que el valor poblacional de la constante o intersección del modelo es distinto de cero (*Sig.* < 0,0005). Aunque el contraste de la hipótesis nula referida al término constante suele carecer de interés, el rechazo de la hipótesis en este ejemplo está indicando que la recuperación media de la población de pacientes es mayor que cero.

La tabla 4 (modelo AEA) ofrece las *estimaciones de los parámetros de covarianza*, es decir, las estimaciones de los parámetros asociados a los efectos aleatorios del modelo. La varianza del factor (*centro* = 9,09) indica cuánto varía la variable dependiente entre los centros de toda la población, y la varianza de los residuos (*residuos* = 18,00) indica cuánto varía la variable dependiente dentro de cada centro (esta varianza residual es la que en los procedimientos **ANOVA de un factor** y **MLG** recibe el nombre de *media cuadrática error*). Según estas estimaciones, la variabilidad entre los centros representa el (9,09) / (9,09 + 18,00) = 0,34, o 34% de la variabilidad total. Es decir, de la variabilidad total de la variable dependiente (recuperación), aproximadamente un tercio corresponde a la diferencia entre las medias de los centros hospitalarios.

El cociente 0,34 recibe el nombre de *coeficiente de correlación intraclase* (CCI) y representa el grado de variabilidad existente entre los distintos centros en comparación con la variabilidad existente entre los pacientes del mismo centro. Un valor de uno indica que toda la variabilidad se debe al factor, es decir, a la diferencia entre los centros (lo que sólo ocurrirá cuando en todos los pacientes de un mismo centro se dé la misma recuperación y los centros tengan diferentes promedios). Un valor de cero indica que el factor no contribuye en absoluto a explicar la variabilidad de la recuperación; es decir, que toda la varianza está explicada por las diferencias existentes dentro de cada centro (lo que sólo ocurrirá cuando en todos los centros se dé la misma recuperación media). Por tanto, el valor del CCI también representa el grado de relación o parecido existente entre los pacientes del mismo centro.

La tabla de estimaciones de los parámetros de covarianza contiene información adicional que permite contrastar la significación de cada estimación. La hipótesis que interesa contrastar en el modelo de un factor es que el efecto del factor es nulo. Puesto que el factor es de efectos aleatorios, esta hipótesis adopta la forma:  $H_0$ :  $\sigma_\beta^2 = 0$ .

tadístico, que se obtiene dividiendo la varianza estimada entre su error típico, tiene asociado un nivel crítico (*Sig*.) menor que 0,05. Por tanto, se puede rechazar la hipótesis nula y afirmar que la varianza del factor es distinta de cero. Se puede concluir que el nivel de recuperación no es el mismo en todos los centros hospitalarios (esta conclusión se refiere a la población de centros hospitalarios de los que los 11 utilizados constituyen una muestra aleatoria).

Los parámetros de covarianza se han estimado asumiendo que el factor *centro* es independiente de los residuos (componentes de la varianza), de ahí que el modelo de un factor de efectos aleatorios reciba el nombre de modelo *incondicional*: la varianza entre centros es distinta de cero independientemente de cualquier otra considera-

Para contrastar la hipótesis de que la varianza poblacional del factor *centro* vale cero se ofrece el estadístico *Z* de Wald. Este es-

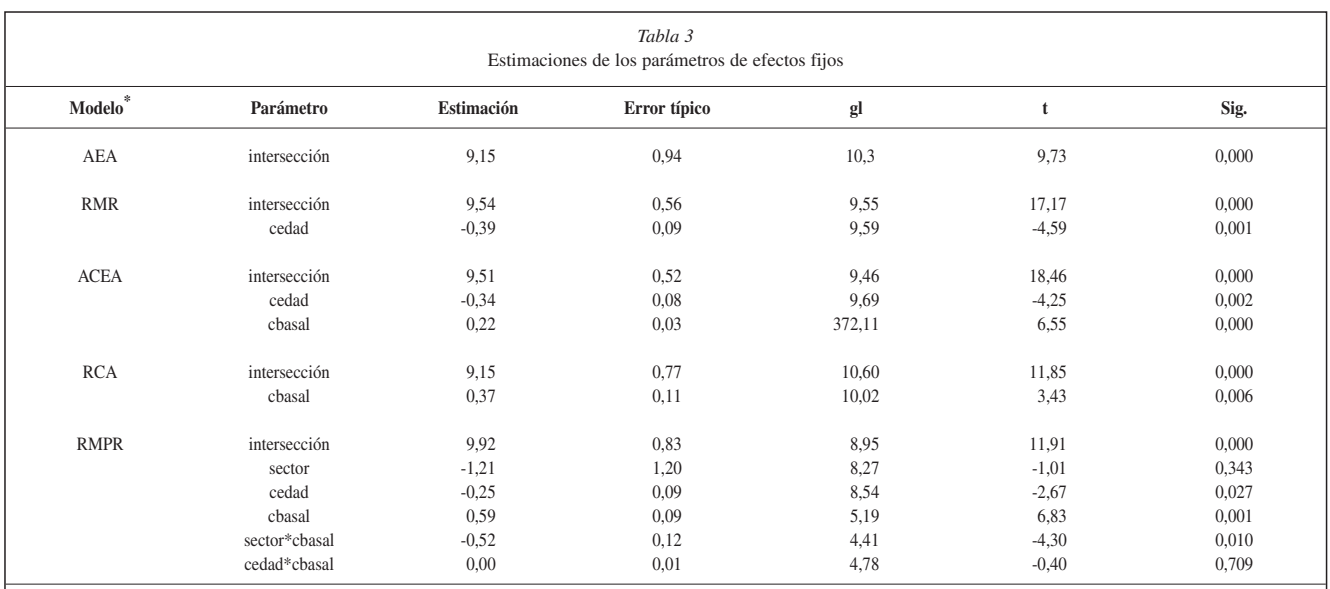

AEA: ANOVA de un factor de efectos aleatorios; RMR: Regresión con medias como resultados; ACEA: ANCOVA de un factor efectos aleatorios; RCA: Regresión con coeficientes aleatorios; RMPR: Regresión con medias y pendientes como resultados

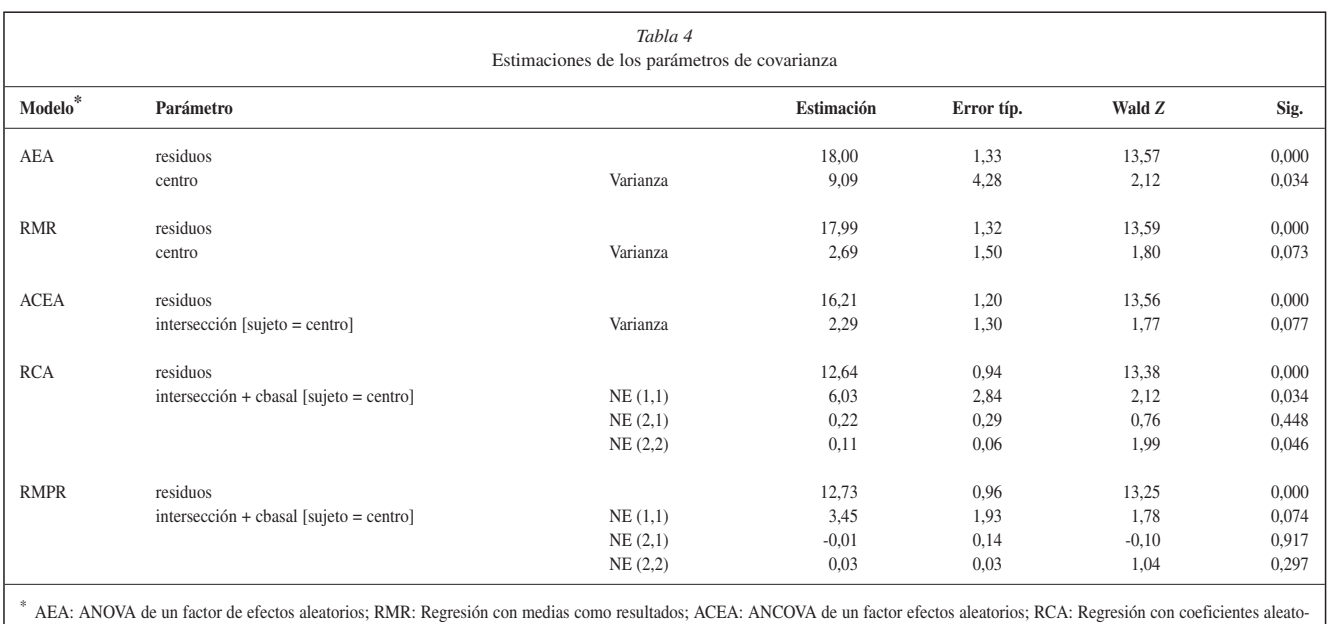

rios; RMPR: Regresión con medias y pendientes como resultados

ción. Según se verá más adelante, este modelo también recibe el nombre de *modelo nulo*, pues se utiliza como referente para contrastar, por comparación con él, la significación de otros términos.

#### Análisis de regresión: medias como resultados (RMR)

El modelo nulo o de un factor aleatorio estudiado en el apartado anterior informa, básicamente, de dos aspectos: (1) de la variabilidad dentro de cada centro; y (2) de la variabilidad entre las medias de los distintos centros. Las diferencias entre los pacientes del mismo centro constituyen la variabilidad del nivel 1. Las diferencias entre las medias de los centros constituyen la variabilidad del nivel 2. Ambos tipos de variabilidad pueden reducirse utilizando variables independientes del nivel apropiado.

Comencemos con la variabilidad del nivel 2. Constatada la existencia de diferencias entre las medias de los centros, el siguiente paso del análisis debe dirigirse a averiguar si hay alguna variable capaz de dar cuenta de esas diferencias. El archivo *Depresión* incluye una variable (*edad*) que recoge la edad media de los pacientes de cada centro (se trata, por tanto, de una variable del nivel 2). Se sabe que la edad está relacionada con el alivio de los síntomas depresivos: éstos tienden a remitir con mayor rapidez en personas jóvenes. En consecuencia, puesto que la edad media de los pacientes no es la misma en todos los centros, las diferencias observadas en la recuperación de los pacientes de distintos centros podrían estar explicadas, al menos en parte, por las diferencias en la edad media de los pacientes.

Respecto del modelo *nulo* presentado en el apartado anterior, el modelo actual únicamente añade una covariable medida en el nivel 2. El modelo del nivel 1 no cambia:

$$
Y_{ij} = \beta_{0j} + e_{ij}
$$

Y la covariable del nivel 2 interviene, lógicamente, en el modelo del nivel 2:

$$
\beta_{0j} = \gamma_{00} + \gamma_{01} z_j + u_{0j}
$$
 (con  $z_j = Z_j - \overline{Z}$ )

(en lugar de utilizar las puntuaciones directas *Z* se utilizan las diferenciales *z* para que la constante γ<sub>00</sub> tenga un significado claro). Sustituyendo se obtiene el modelo combinado:

$$
Y_{ij} = \gamma_{00} + \gamma_{01} z_j + (u_{0j} + e_{ij})
$$

(el paréntesis separa la parte *aleatoria* del modelo de la parte *fija*). Lo que realmente se está haciendo con este modelo es pronosticar la recuperación media de cada centro a partir de la edad media de sus pacientes. Puesto que la constante o intersección del nivel 1, β0*<sup>j</sup>* (que no olvidemos que es la media de la variable dependiente cuando se utilizan variables independientes centradas), es función de los coeficientes y variables del nivel 2, a este modelo se le llama modelo de *medias* (o *constantes*, o *intersecciones*) *como resultados*.

A diferencia de lo que ocurre en el modelo nulo, aquí el término  $u_{0i}$  no se refiere exactamente al efecto del factor centro, sino al efecto del factor centro tras eliminar el efecto atribuible a la covariable *z*. Del mismo modo, la varianza que recoge la variabilidad entre los centros,  $\sigma_u^2$ <sub>0</sub>, ahora es una varianza condicional: indica cómo varían los centros tras eliminar las diferencias atribuibles a la covariable *z*.

Veamos con un ejemplo cómo ajustar e interpretar un modelo multinivel con una covariable del nivel 2. Para pronosticar el grado de recuperación (*recupera*) a partir de la edad media de los pacientes de cada centro (*cedad*; los valores de esta variable están centrados en la media):

Seleccionar la opción **Modelos mixtos > Lineales** del menú **Analizar** y, en el cuadro de diálogo previo al principal, trasladar la variable *centro* (centro hospitalario) a la lista **Sujetos** y pulsar el botón **Continuar** para acceder al cuadro de diálogo principal; seleccionar la variable *recupera* (recuperación en la semana 6) y trasladarla al cuadro **Variable dependiente**; seleccionar la variable *cedad* (edad media centrada) y trasladarla a la lista **Covariables**; pulsar el botón **Fijos**… para acceder al subcuadro de diálogo *Modelos lineales mixtos: Efectos fijos*, seleccionar la variable *cedad* y pulsar el botón **Añadir** para trasladarla a la lista **Modelo**; pulsar el botón **Continuar** para volver al cuadro de diálogo principal; pulsar el botón **Aleatorios**… para acceder al subcuadro de diálogo *Modelos lineales mixtos: Efectos aleatorios*, marcar la opción **Incluir intersección** y trasladar la variable *centro* a la lista **Combinaciones**; pulsar el botón **Continuar** para volver al cuadro de diálogo principal; pulsar el botón **Estadísticos**… para acceder al subcuadro de diálogo *Modelos lineales mixtos: Estadísticos* y marcar las opciones **Estimaciones de los parámetros** y **Contrastes sobre los parámetros de covarianza**; pulsar el botón **Continuar** para volver al cuadro de diálogo principal.

Aceptando estas selecciones, el *Visor* ofrece, entre otros, los resultados que muestran las tablas 3 y 4 (modelo RMR). La tabla 3 recoge las *estimaciones de los dos parámetros de efectos fijos*, es decir, de la intersección ( $\hat{\gamma}$  = 9,54) y del coeficiente asociado a la covariable *cedad* ( $\hat{\gamma}_{01}$  = -0,39). Puesto que la covariable *cedad* está centrada (puntuaciones diferenciales), el valor de la intersección es una estimación de la recuperación media en la población de centros. Y el valor del coeficiente asociado a la covariable indica que por cada año que aumenta la edad media en un centro, la recuperación de los pacientes disminuye 0,39 puntos. Como este coeficiente tiene asociado un estadístico *t* cuyo nivel crítico (*Sig.*= 0,001) es menor que 0,05, se puede afirmar que la edad de los pacientes está relacionada con el grado de recuperación.

La tabla 4 muestra las *estimaciones de los parámetros de covarianza*. La estimación de la varianza de los residuos ( $\hat{\sigma}_e^2 = 17,99$ ) es similar a la obtenida con el modelo nulo ( $\hat{\sigma}_e^2$  = 18,00; véase modelo AEA); por tanto, no parece que la variabilidad del nivel 1 se vea afectada por la presencia de una covariable del nivel 2. Sin embargo, la estimación de la variabilidad entre los centros  $(\hat{\sigma}_u^2)_0$  ha disminuido sensiblemente: ha pasado de 9,09 en el modelo AEA a 2,69 en el modelo RMR. Por tanto, la variabilidad del nivel 2 sí se ha visto afectada por la presencia de una covariable del nivel 2. El nivel crítico asociado al estadístico de Wald (*Sig*.= 0,073) indica que, después de controlar la edad de los pacientes, no parece que los centros difieran en el grado de recuperación. No obstante, dado que el estadístico de Wald es muy conservador con muestras pequeñas, quizá sea prudente pensar que todavía queda por explicar parte de las diferencias entre los centros. De hecho, comparando los el estadísticos -2LL asociados a ambos modelos se llega a la conclusión de que la varianza entre los centros es distinta de cero. En concreto, con el modelo nulo se obtuvo -2LL= 2.199,27 (véase tabla 2). Al incluir la covariable *cedad* se obtiene -2LL= 2.190,40 (aunque no se incluye aquí la tabla, el procedimiento ofrece este resultado por defecto). La diferencia entre ambos valores (8,87) se distribuye según *chi*-cuadrado con 1 grado de libertad (los dos modelos comparados únicamente difieren en el parámetro  $\gamma_{01}$ ). La probabilidad de encontrar valores mayores o iguales que 8,87 en la distribución *chi*-cuadrado con 1 grado de libertad vale 0,003. Por tanto, puede concluirse que, después de controlar el efecto de la edad, la recuperación media no es la misma en todos los centros (o si se prefiere, la varianza de las medias de los centros es mayor que cero).

El *coeficiente de correlación intraclase* permite precisar qué proporción de la varianza total se debe a diferencias entre los centros:

$$
CCI = \hat{\sigma}_{u0}^{2}/(\hat{\sigma}_{u0}^{2} + \hat{\sigma}_{e}^{2}) = 2{,}69/(2{,}69 + 17{,}99) = 0{,}13
$$

Este valor indica que, después de controlar el efecto atribuible a la edad media, el 13% de la varianza total (la varianza de la variable dependiente) todavía es atribuible o corresponde a diferencias entre las medias de los centros. Este coeficiente es ahora *condicional*: informa de lo que ocurre con los centros y la recuperación tras controlar el efecto de la edad.

Recuérdese que en el modelo nulo el CCI valía 0,34. Al incluir la covariable *cedad*, el valor del CCI ha bajado a 0,13. Esto es debido a que buena parte de las diferencias observadas entre los centros está explicada por las diferencias en la edad media de los pacientes. Comparando las estimaciones de los parámetros de covarianza del modelo nulo (AEA) y del modelo que incluye *cedad* (RMR) puede conocerse la proporción de varianza explicada en el nivel 2: (9,09–2,69)/9,09= 0,70. Es decir, el 70% de las diferencias observadas entre los centros (diferencias en la recuperación media) son diferencias atribuibles a la edad de los pacientes.

#### Análisis de covarianza: un factor de efectos aleatorios (ACEA)

Una covariable del nivel 2 permite encontrar explicación a las diferencias existentes entre las medias de los centros, es decir, a la variabilidad del nivel 2. Pero, dado que todos los pacientes del mismo centro tienen el mismo valor en la covariable del nivel 2 y que la varianza del nivel 1,  $\sigma_e^2$ , se asume que es igual en todos los centros, una covariable del nivel 2 no sirve para explicar las diferencias entre los pacientes del mismo centro (variabilidad del nivel 1). Para esto es necesario una covariable del nivel 1.

El archivo *Depresión* incluye una variable (*basal*) que recoge las puntuaciones basales de los pacientes. Se sabe que las puntuaciones basales están relacionadas con el grado de recuperación: éste tiende a ser mayor cuando las puntuaciones basales son más altas. Consecuentemente, las puntuaciones basales de los pacientes podrían ayudar a explicar, al menos en parte, las diferencias observadas entre los pacientes de un mismo centro. Al incluir una covariable del nivel 1, el modelo en ese nivel adopta la forma:

$$
Y_{ij} = \beta_{0j} + \beta_{1j} x_{ij} + e_{ij} \qquad \text{(con } x_{ij} = X_{ij} - \bar{X}\text{)}
$$

En el nivel 2, el término β<sub>0*j*</sub> no cambia (β<sub>0*j*</sub> = γ<sub>00</sub> + γ<sub>01</sub>  $z_j$  + *u*<sub>0*j*</sub>), y el término β1*<sup>j</sup>* es el mismo para todos los centros (pues, de momento, sólo se están relacionando dos variables del nivel 1):

$$
\beta_{1j}=\gamma_{10}
$$

El coeficiente  $\gamma_{10}$  representa la pendiente media que relaciona la *recuperación* de los pacientes con sus *puntuaciones basales*. Sustituyendo se obtiene el modelo combinado:

$$
Y_{ij} = \gamma_{00} + \gamma_{01} z_j + \gamma_{10} x_{ij} + (u_{0j} + e_{ij})
$$

Para ajustar un modelo de estas características basta con repetir los pasos del ejemplo anterior (donde únicamente se incluía la variable *cedad*) añadiendo la variable *cbasal* (puntuaciones en el momento basal centradas) a la lista **Covariables** del cuadro de diálogo principal y a la lista **Modelo** del subcuadro de diálogo *Modelos lineales mixtos: Efectos fijos*.

Al añadir esta nueva covariable se obtienen, entre otros, los resultados que muestran las tablas 3 y 4 (modelo ACEA). La tabla 3 ofrece las *estimaciones de los tres parámetros de efectos fijos* del modelo: (1) la constante o intersección ( $\hat{\gamma}_{00}$ = 9,51), que sigue siendo una estimación de la recuperación media en la población de centros; (2) el coeficiente asociado a la variable *cedad* ( $\gamma_{01}$ = -0,34), que es muy similar al obtenido antes de incluir la covariable *cbasal* (véase modelo RMR); y (3) el coeficiente asociado a la variable *cbasal* ( $\hat{\gamma}_{10}$ = 0,22), que indica que por cada unidad que aumentan las puntuaciones basales, la recuperación aumenta 0,22 unidades.

La tabla 4 muestra las *estimaciones de los dos parámetros de covarianza*. La estimación de la variabilidad entre los centros (σ<sup>2</sup><sub>*u*0</sub>) ha disminuido ligeramente; ha pasado de 2,69 (véase modelo RMR) a 2,29. Y la varianza de los residuos ( $\hat{\sigma}_e^2$ ) ha pasado de 18,00 en el modelo nulo (véase modelo AEA) a 16,21. Por tanto, al corregir el grado de recuperación mediante las puntuaciones basales, la variabilidad intracentro se ha visto reducida en un 9,9%.

#### Análisis de regresión: coeficientes aleatorios (RCA)

A los modelos multinivel estudiados hasta ahora se les suele llamar modelos de *constantes* o *intersecciones aleatorias* porque, en todos ellos, el único coeficiente que varía aleatoriamente de un centro a otro es la constante o intersección del nivel 1, es decir,  $β_{0j}$ . En estos modelos, la pendiente,  $β_{1j}$ , o no existe (como en el caso del ANOVA de un factor de efectos aleatorios y en el de la regresión con medias como resultados) o se le hace tomar un valor fijo (como en el caso del ANCOVA de un factor de efectos aleatorios).

El modelo de ANCOVA expuesto en el apartado anterior asume que la relación entre la covariable (*cbasal*) y la variable dependiente (*recupera*) es homogénea en todos los centros (es decir,  $β<sub>1j</sub> = γ<sub>10</sub>$  para todo *j*). Sin embargo, para responder correctamente a la cuestión de qué parte de la variabilidad intracentro (variabilidad del nivel 1) puede ser explicada por las puntuaciones basales, es decir, para evaluar correctamente la relación existente entre el grado de recuperación y las puntuaciones basales, es necesario obtener *una ecuación de regresión para cada centro* y analizar cómo varían las intersecciones y las pendientes de esas ecuaciones. Al proceder de esta manera se está asumiendo no sólo que los centros pueden diferir en el grado de recuperación (distintas medias), sino que la relación entre el grado de recuperación y las puntuaciones basales puede no ser la misma en todos los centros (distintas pendientes).

Al modelo que recoge este tipo de variación se le llama de *modelo de coeficientes aleatorios* justamente porque deja que ambos coeficientes (la intersección y la pendiente) puedan variar aleatoriamente de centro a centro. En el nivel 1, el modelo es idéntico al ANCOVA de un factor aleatorio estudiado en el apartado anterior:

$$
Y_{ij} = \beta_{0j} + \beta_{1j} x_{ij} + e_{ij}
$$

En el nivel 2, el término  $β_{0j}$  también se define de idéntica manera en ambos modelos:  $β_{0j} = γ_{00} + u_{0j}$  (por supuesto, aquí es posible introducir, si se desea, una o más covariables del nivel 2). La diferencia entre ambos modelos está en la forma de definir la pendiente β1*<sup>j</sup>* : mientras en el ANCOVA de un factor aleatorio se interpreta como una constante (se estima una sola pendiente para todos los centros:  $β_{1j} = γ_{10}$ ), en el modelo de regresión con coeficientes aleatorios se interpreta como una variable:

$$
\beta_{1j} = \gamma_{10} + u_{1j}
$$

Por tanto, cada centro tiene su propia pendiente (se estiman tantas pendientes como centros). Sustituyendo, el modelo combinado queda de la siguiente manera:

$$
Y_{ij} = \gamma_{00} + \gamma_{10} x_{ij} + (u_{0j} + u_{1j} x_{ij} + e_{ij}),
$$

donde  $γ_{00}$  representa la recuperación media en la población de centros,  $\gamma_{10}$  es la pendiente media que relaciona la variable dependiente (recuperación) con la covariable (puntuaciones basales),  $u_{0i}$ es el efecto del *j*-ésimo centro sobre las medias,  $u_{1i}$  es el efecto del *j*-ésimo centro sobre las pendientes, y *eij* es el error (residuos) del nivel 1. Se sigue asumiendo que los residuos *eij* se distribuyen normalmente con media cero y con igual varianza  $\sigma_e^2$  en todos los centros, y que  $u_{0j}$  y  $u_{1j}$  se distribuyen normalmente con valor esperado cero y varianzas  $\sigma_{u0}^2$  y  $\sigma_{u1}^2$ , respectivamente.

Para ajustar e interpretar un modelo de regresión con coeficientes aleatorios con la variable *cbasal* (puntuaciones basales centradas) como covariable del nivel 1:

Seleccionar la opción **Modelos mixtos > Lineales** del menú **Analizar** y, en el cuadro de diálogo previo al principal, trasladar la variable *centro* (centro hospitalario) a la lista **Sujetos** y pulsar el botón **Continuar** para acceder al cuadro de diálogo principal; seleccionar la variable *recupera* (recuperación en la semana 6) y trasladarla al cuadro **Variable dependiente**; seleccionar la variable *cbasal* (puntuaciones basales centradas) y trasladarla a la lista **Covariables**; pulsar el botón **Fijos**… para acceder al subcuadro de diálogo *Modelos lineales mixtos: Efectos fijos*, seleccionar la variable *cbasal* y pulsar el botón **Añadir** para trasladarla a la lista **Modelo**; pulsar el botón **Continuar** para volver al cuadro de diálogo principal; pulsar el botón **Aleatorios**… para acceder al subcuadro de diálogo *Modelos lineales mixtos: Efectos aleatorios*; seleccionar **Sin estructura**1 en el menú desplegable **Tipo de covarianza**, marcar la opción **Incluir intersección** y trasladar la variable *cbasal* a la lista **Modelo** y la variable *centro* a la lista **Combinaciones**; pulsar el botón **Continuar** para volver al cuadro de diálogo principal; pulsar el botón **Estadísticos**… para acceder al subcuadro de diálogo *Modelos lineales mixtos: Estadísticos* y marcar las opciones **Estimaciones de los parámetros** y **Contrastes sobre los parámetros de covarianza**; pulsar el botón **Continuar** para volver al cuadro de diálogo principal.

Aceptando estas selecciones, el *Visor* ofrece, entre otros, los resultados que muestran las tablas 3 y 4 (modelo RCA). Las estimaciones de los *parámetros de efectos fijos*, que en este modelo son dos, están recogidas en la tabla 3: el valor de la constante o intersección ( $\hat{\gamma}_{00}$  = 9,15) sigue reflejando la recuperación media en la población de centros y el valor del coeficiente asociado a la variable *cbasal* ( $\hat{\gamma}_{10}$  = 0,37) es una estimación de la pendiente media (en cada centro se ha estimado una ecuación de regresión relacionan-

do las puntuaciones basales con el grado de recuperación; 0,37 es una estimación de la media de todas esas pendientes). El valor de este coeficiente indica que por cada punto que aumentan las puntuaciones basales, la recuperación aumenta 0,37 puntos. El estadístico *t* y su nivel crítico (*Sig*.= 0,006) permiten afirmar que el coeficiente es significativamente distinto de cero y, consecuentemente, que las puntuaciones basales están positivamente relacionadas con el grado de recuperación.

La tabla 4 recoge las *estimaciones de los cuatro parámetros de covarianza* que incluye el modelo RCA: la varianza de los errores o residuos (*residuos* =  $\hat{\sigma}_e^2$ ), la varianza de las medias o intersecciones ( $NE(1,1) = \hat{\sigma}_{u0}^2$ ), la varianza de las pendientes ( $NE(2,2)$ )  $\hat{\sigma}_{u1}^2$ ) y la covarianza entre las medias y las pendientes (*NE(2,1*)). Veamos el significado de cada estimación:

- (1) La varianza de los residuos refleja en qué medida varían los pacientes alrededor de la recta de regresión de su centro. El valor estimado, 12,64, es menor que el valor estimado con el modelo nulo (18,00; véase modelo AEA); comparando estas dos estimaciones (la del modelo nulo y la del modelo de coeficientes aleatorios) es posible conocer la *proporción de varianza explicada* en el nivel 1: (18,00  $- 12,64$  $/18,00 = 0,298$ . Es decir, al incluir las puntuaciones basales en el modelo de regresión utilizando una ecuación separada para cada centro, la variabilidad intracentro se reduce aproximadamente un 30%. Recuérdese que utilizando una sola ecuación de regresión para todos los centros (véase modelo ACEA), las puntuaciones basales conseguían reducir la variabilidad intracentro únicamente un 9,9%.
- (2) La varianza de las medias o intersecciones ( $\sigma_{u0}^2 = 6.03$ ) es mayor que cero (*Sig*.= 0,034). Por tanto, puede concluirse que la recuperación media de los centros, es decir, las intersecciones de las ecuaciones de regresión de los distintos centros, no son iguales.
- (3) La varianza de las pendientes ( $\sigma_{u}^2 = 0.11$ ) es mayor que cero (*Sig*.= 0,046). Por tanto, puede concluirse que las pendientes de las ecuaciones de regresión no son iguales en todos los centros; es decir, que la relación entre las puntuaciones basales y el grado de recuperación va cambiando a lo largo de la población de centros.
- (4) Las pendientes no parecen estar relacionadas con las medias (*Sig*.= 0,448). Es decir, la relación intracentro entre las puntuaciones basales y el grado de recuperación no parece ir aumentando o disminuyendo conforme lo hace el tamaño de las medias.

### Análisis de regresión: medias y pendientes como resultados (RMPR)

Habiendo encontrado que tanto las *medias* (es decir, las constantes o intersecciones) como las *pendientes* varían de centro a centro, el siguiente paso lógico consiste en intentar averiguar qué variables podrían dar cuenta de esta variabilidad. Se trata de comprender por qué la recuperación media de unos centros es mayor que la de otros, y por qué la relación (la pendiente) entre las puntuaciones basales y el grado de recuperación es mayor en unos centros que en otros. Éste es justamente el hecho diferencial o característico de un modelo multinivel: los coeficientes (medias y

pendientes) del nivel 1 se interpretan o conciben como *resultados* de los coeficientes y variables del nivel 2.

Al estudiar el modelo de *medias como resultados* ha quedado establecido que la *edad* de los pacientes explica el 70% de las diferencias observadas en la recuperación media de los centros, es decir, del 70% de la variabilidad entre las medias. Falta por averiguar qué variable(s) podría(n) dar cuenta de la variabilidad observada entre las pendientes.

El archivo *Depresión* incluye una variable llamada *sector* (tipo de centro hospitalario) con código 0 para los centros públicos y código 1 para los privados. Curiosamente, la relación entre las puntuaciones basales y el grado de recuperación es sensiblemente mayor en los centros públicos ( $r_{xy} = 0.79$ ) que en los privados ( $r_{xy} = 0.79$ ) 0,05). Se trata, pues, de una variable que podría ayudar a explicar, al menos en parte, las diferencias encontradas entre las pendientes.

El modelo de regresión que interpreta las medias (intersecciones) y las pendientes como resultados es, en el nivel 1, idéntico al modelo de coeficientes aleatorios:

$$
Y_{ij} = \beta_{0j} + \beta_{1j} x_{ij} + e_{ij}
$$

Pero en el nivel 2 incluye las variables que se desea utilizar para explicar la variabilidad de las medias y de las pendientes:

$$
\beta_{0j} = \gamma_{00} + \gamma_{01} z_j + \gamma_{02} w_j + u_{0j}
$$
  

$$
\beta_{1j} = \gamma_{10} + \gamma_{11} z_j + \gamma_{12} w_j + u_{1j}
$$

,

Tanto *z* como *w* son variables del nivel 2. Sustituyendo, el modelo multinivel mixto o combinado queda de la siguiente manera:

$$
Y_{ij} = \gamma_{00} + \gamma_{01} z_j + \gamma_{02} w_j + \gamma_{10} x_{ij} + \gamma_{11} x_{ij} z_j + \gamma_{12} x_{ij} w_j + (u_{0j} + u_{1j} x_{ij} + e_{ij})
$$

Y haciendo  $x = \text{c}$ *basal*;  $z = \text{c}$ *edad* y  $w = \text{sector}$ , el modelo de *medias y pendientes como resultados* queda reformulado como:

$$
Y_{ij} = \gamma_{00} + \gamma_{01} (cedad)_j + \gamma_{02} (sector)_j + \gamma_{10} (cbasal)_{ij} + \gamma_{11} (cbasal)_{ij}
$$
  

$$
(cedad)_j + \gamma_{12} (cbasal)_{ij} (sector)_j + (u_{0j} + u_{1j} (cbasal)_{ij} + e_{ij}),
$$

donde:

 $γ<sub>00</sub>$  = recuperación media de todos los centros.

- γ01 = efecto principal de la *edad*; indica si la recuperación de los centros con edad media alta difiere de la de los centros con edad media baja (controlado el efecto del *sector*).
- γ02 = efecto principal del *sector*; indica si la recuperación de los centros públicos difiere de la de los centros privados (controlado el efecto de la *edad*).
- $γ_{10}$  = pendiente media que relaciona el grado de recuperación con las puntuaciones basales.

 $u_{0i}$  = efecto del *j*-ésimo centro sobre las medias.

$$
u_{1j}
$$
 = efecto del *j*-ésimo centro sobre las pendientes.

 $e_{ij}$  = errores o residuos aleatorios del nivel 1.

Lo característico de este modelo es que incluye dos interacciones entre variables de distinto nivel (*cbasal* es una variable del nivel 1, y *cedad* y *sector* son variables del nivel 2):

γ11 = efecto conjunto de las variables *cbasal* y *cedad*; indica si la relación entre las puntuaciones basales y el grado de recuperación es o no la misma cuando cambia la *edad media* de los centros.

γ12 = efecto conjunto de las variables *cbasal* y *sector*; indica si la relación entre las puntuaciones basales y el grado de recuperación es o no la misma en los centros públicos y en los privados.

Se sigue asumiendo que los residuos *eij* se distribuyen normalmente con media cero y con igual varianza  $\sigma_e^2$  en todos los centros, y que *u*0*<sup>j</sup>* y *u*1*<sup>j</sup>* se distribuyen normalmente con valor esperado cero y varianzas  $\sigma_{u0}^2$  y  $\sigma_{u1}^2$ , respectivamente.

Para ajustar e interpretar un modelo de regresión que trate las medias y las pendientes como resultados:

Seleccionar la opción **Modelos mixtos > Lineales** del menú **Analizar** y, en el cuadro de diálogo previo al principal, trasladar la variable *centro* (centro hospitalario) a la lista **Sujetos** y pulsar el botón **Continuar** para acceder al cuadro de diálogo principal; seleccionar la variable *recupera* (recuperación en la semana 6) y trasladarla al cuadro **Variable dependiente**; seleccionar las variables *sector* (tipo de centro hospitalario), *cedad* (edad media centrada) y *cbasal* (puntuaciones basales centradas) y trasladarlas a la lista **Covariables** (*sector* puede incluirse como *covariable* por ser dicotómica); pulsar el botón **Fijos**… para acceder al subcuadro de diálogo *Modelos lineales mixtos: Efectos fijos* y trasladar a la lista **Modelo** los efectos principales *sector*, *cedad* y *cbasal* y las interacciones *cbasal\* cedad* y *cbasal\*sector*; pulsar el botón **Continuar** para volver al cuadro de diálogo principal; pulsar el botón **Aleatorios**… para acceder al subcuadro de diálogo *Modelos lineales mixtos: Efectos aleatorios*, seleccionar **Sin estructura** en el menú desplegable **Tipo de covarianza**, marcar la opción **Incluir intersección**, y trasladar la variable *cbasal* a la lista **Modelo** y la variable *centro* a la lista **Combinaciones**; pulsar el botón **Continuar** para volver al cuadro de diálogo principal; pulsar el botón **Estadísticos**… para acceder al subcuadro de diálogo *Modelos lineales mixtos: Estadísticos* y marcar las opciones **Estimaciones de los parámetros** y **Contrastes sobre los parámetros de covarianza**; pulsar el botón **Continuar** para volver al cuadro de diálogo principal.

Aceptando estas selecciones, el *Visor* ofrece, entre otros, los resultados que muestran las tablas 3 y 4 (modelo RMPR). La tabla 3 ofrece las estimaciones de los *parámetros de efectos fijos*, que en este modelo son seis: la intersección, los tres efectos principales y las dos interacciones (es decir, todos los coeficientes gamma del modelo). Veamos cuál es el significado de cada estimación ayudándonos de los gráficos de la figura 4:

- (1) Al igual que en el resto de modelos estudiados, la constante o intersección ( $\gamma_{00}$  = 9,92) es una estimación de la recuperación media en la población de centros. El nivel crítico asociado al estadístico *t* (*Sig.* < 0,0005) permite afirmar que esa media poblacional es distinta de cero.
- (2) Controlado el efecto del tipo de centro (*sector*), la edad (*cedad*) está relacionada negativa ( $\hat{\gamma}_{01}$  = -0,25) y significativamente (*Sig.*= 0,027) con el grado de recuperación. Por tanto, una vez eliminadas las diferencias debidas al tipo de centro (público, privado), por cada año que se incrementa la edad media de un centro la recuperación media de los pacientes disminuye 0,25 puntos. En los gráficos de la figura 4 se aprecia con claridad el efecto de la edad: conforme aumenta la edad (1 = «menos edad»,  $3$  = «más edad»),

las medias o intersecciones (puntos en los que las rectas cortan la línea de referencia trazada sobre la puntuación basal cero) son más bajas; y esto es así tanto en los centros públicos como en los privados.

- (3) Controlado el efecto de la edad (*cedad*), el tipo de centro (*sector*) no parece afectar al grado de recuperación. El valor del coeficiente ( $\hat{\gamma}_{02}$  = -1,21) indica que, una vez eliminado el efecto de la edad, la recuperación media de los centros privados (*sector* = 1) es 1,21 puntos menor que la de los centros públicos (*sector* = 0). Pero esta diferencia no es estadísticamente significativa (*Sig.*= 0,343). En los centros representados en la figura 4, los puntos de corte de las dos líneas continuas y más gruesas están aproximadamente a la misma altura en los centros públicos y en los privados (el valor  $\hat{\gamma}_{00} = 9.92$  es una estimación de esa altura).
- (4) Las puntuaciones basales (*cbasal*) están relacionadas positiva ( $\hat{\gamma}_{10}$  = 0,59) y significativamente (*Sig.* = 0,001) con el grado de recuperación. Por cada punto de incremento que se produce en las puntuaciones basales, la recuperación de

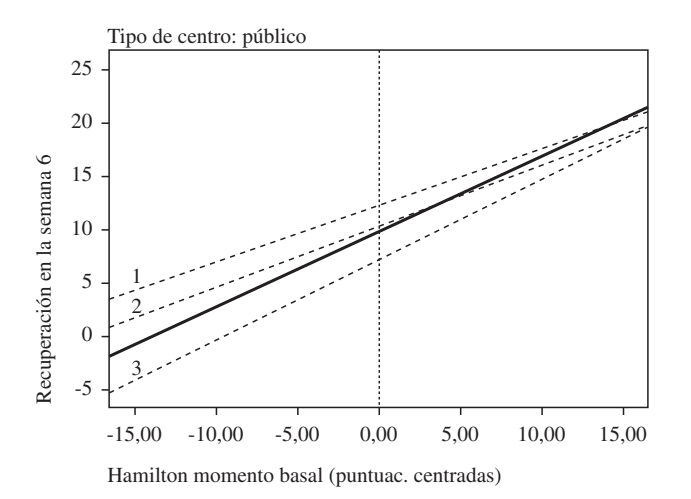

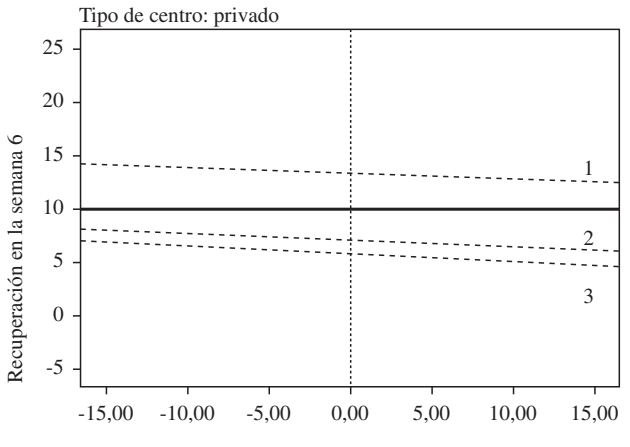

Hamilton momento basal (puntuac. centradas)

*Figura 4. Relación entre las puntuaciones basales y el grado de recuperación en tres centros públicos (arriba) y tres privados (abajo). En ambos casos están representados tres centros con edades bajas (1), medias (2) y altas (3). Las dos líneas continuas más gruesas son las pendientes medias*

los pacientes aumenta 0,59 puntos. Por tanto, la pendiente media del conjunto de centros es positiva.

- (5) El efecto de la interacción entre la edad (*cedad*) y las puntuaciones basales (*cbasal*) es nulo: el coeficiente  $\hat{\gamma}_{11}$  vale 0. El nivel crítico asociado (*Sig.*= 0,709) indica que no es posible afirmar que la edad esté contribuyendo a explicar la variabilidad existente entre las pendientes que relacionan las puntuaciones basales y el grado de recuperación (si, por ejemplo, esta interacción tuviera asociado un coeficiente positivo y significativo, estaría indicando que la relación entre las puntuaciones basales y el grado de recuperación es mayor cuanto mayor es la edad media de los centros). Ya se ha señalado que conforme aumenta la edad media de los centros disminuye la recuperación media (la edad afecta a las medias o intersecciones). Lo que se está afirmando ahora es que los cambios en la edad no alteran las pendientes: en los gráficos de la figura 4 se puede apreciar que la relación es muy similar tanto en los tres centros públicos (las tres pendientes son muy parecidas) como en los tres privados (las tres pendientes son prácticamente idénticas).
- (6) En relación con la interacción entre el tipo de centro (*sector*) y las puntuaciones basales (*cbasal*), el coeficiente  $\hat{\gamma}_{12}$ toma un valor negativo (-0,52) y tiene asociado un nivel crítico menor que 0,05 (*Sig*.= 0,010). Por tanto, el tipo de centro se relaciona negativamente con las pendientes: la pendiente media en los centros públicos (*sector* = 0) es 0,52 puntos mayor que en los privados (*sector* = 1). Es decir, la relación entre las puntuaciones basales y el grado de recuperación es significativamente mayor en los centros públicos que en los privados. Precisamente el hecho más llamativo de los gráficos de la figura 4 es que, mientras la pendiente media de los centros públicos es alta y positiva, la pendiente media de los centros privados es baja y ligeramente negativa. El coeficiente  $\hat{\gamma}_{12} = -0.52$  indica justamente esta diferencia entre las pendientes medias.

La tabla 4 recoge las *estimaciones de los cuatro parámetros de covarianza* que incluye el modelo RMPR: la varianza de los errores o residuos (*residuos* =  $\hat{\sigma}_e^2$ ), la varianza de las medias o intersecciones ( $NE(1,1) = \hat{\sigma}_{u0}^2$ ), la varianza de las pendientes ( $NE(2,2)$ )  $= \hat{\sigma}_{u1}^2$ ) y la covarianza entre las medias y las pendientes (*NE*(2,1)). Veamos cuál es el significado de cada estimación:

- (1) La varianza de los residuos,  $\hat{\sigma}_e^2$ , refleja en qué medida varían los pacientes alrededor de la recta de regresión de sus respectivos centros. El valor estimado para esta variabilidad, 12,73, es muy parecido al estimado con el modelo de coeficientes aleatorios del ejemplo anterior (tal como cabía esperar, las covariables del nivel 2 no contribuyen a reducirlo).
- (2) La varianza de las medias o intersecciones ( $\hat{\sigma}_{u0}^2 = 3,45$ ) es sensiblemente menor que la obtenida con el modelo de coeficientes aleatorios  $\hat{\sigma}_{u0}^2 = 6.03$ ; véase modelo RCA). La incorporación de las covariables *cedad* y *sector* ha hecho que la varianza entre las medias de los centros se reduzca un 42,7%. Esto equivale a afirmar que, tras eliminar de la recuperación el efecto atribuible a las puntuaciones basales, las covariables *cedad* y *sector* explican el 42,7% de las diferencias entre los centros (al interpretar este por-

centaje debe tenerse en cuenta que, si las diferencias entre los centros fueran pequeñas, la varianza *explicable* también lo sería, y un alto porcentaje de reducción de esa varianza seguiría siendo una cantidad pequeña). Por supuesto, como el efecto de la covariable *cedad* es estadísticamente significativo (*Sig*.= 0,027) y el de la covariable *sector* no lo es (*Sig*.= 0,343), cabe suponer que la mayor parte de ese 42,7% de reducción de la varianza entre centros corresponde a la covariable *cedad*. De hecho, cuando no se tienen en cuenta otras variables (cuando no se controla el efecto de las puntuaciones basales), la covariable *cedad*, ella sola, reduce un 70% la variabilidad entre las medias de los centros (el valor estimado para la varianza entre las medias de los centros pasa de 9,09 en el modelo AEA a 2,69 en el modelo RMR).

El nivel crítico asociado al estadístico de Wald (*Sig.*= 0,074) indica que la varianza de las medias de los centros ha dejado de ser distinta de cero. Por tanto, los datos parecen indicar que cuando se controla el efecto de la *edad*, el del *tipo de centro* y el de las *puntuaciones basales*, las diferencias en la recuperación media de los centros tienden a desaparecer (se reducen lo bastante como para dejar de ser estadísticamente significativas).

- (3) Al igual que ocurría en el modelo de coeficientes aleatorios del ejemplo anterior, tampoco aquí las medias parecen estar relacionadas con las pendientes (*Sig*.= 0,917); por tanto, no puede afirmarse que la relación intracentro entre las puntuaciones basales y el grado de recuperación vaya aumentando o disminuyendo conforme lo hace el tamaño de las medias (el valor estimado para la covarianza entre las medias y las pendientes es -0,01).
- (4) Por último, la varianza de las pendientes ( $\hat{\sigma}_{u1}^2 = 0.03$ ) ha dejado de ser distinta de cero (*Sig*.= 0,297). Por tanto, una vez controlado el efecto de las covariables *cedad* y *sector*, desaparecen las diferencias entre las pendientes de los distintos centros. Y por lo visto con las estimaciones de los efectos fijos, cabe suponer que las diferencias entre las pendientes han desaparecido al controlar el efecto de la covariable *sector*.

Este último resultado indica que la mayor parte de la variabilidad entre las pendientes (variabilidad detectada con el modelo de coeficientes aleatorios) está explicada por las covariables incluidas en el análisis. Pero también indica que el coeficiente  $\gamma_{11}$ , que es el que permite variar aleatoriamente a las pendientes, puede ser excluido del modelo sin pérdida de ajuste. De hecho, en el modelo actual, el valor del estadístico -2LL es 2.085,54 (aunque no se incluye aquí la tabla estadísticos de ajuste, el procedimiento la ofrece por defecto). Y eliminando el coeficiente  $\gamma_{11}$  (para ello basta con quitar la variable *cbasal* de la lista **Modelo** en el subcuadro de diálogo *Modelos lineales mixtos: Efectos aleatorios*) se obtiene un valor de 2.088,13. La diferencia entre ambos modelos es de 2 parámetros (el coeficiente  $\gamma_{11}$  y el referido la covarianza entre las medias y las pendientes, que desaparece del modelo al eliminar  $\gamma_{11}$ ) y la diferencia entre los respectivos estadísticos -2LL es de 2,59 puntos. La probabilidad de encontrar valores mayores que 2,59 en la distribución *chi*-cuadrado con 2 grados de libertad es 0,274. Puesto que este valor es mayor que 0,05, no parece que el modelo que incluye pendientes aleatorias consiga mejor ajuste que el modelo que no las incluye. Y a igual ajuste, el principio de parsimonia debe llevar a elegir el modelo más simple.

#### Notas

1 Cuando se utilizan factores de efectos aleatorios se está imponiendo una estructura de covarianza a los datos. En los modelos estudiados hasta ahora se ha utilizado la estructura de covarianza que el SPSS utiliza por defecto: *componentes de la varianza*. Aunque ésta es la estructura de covarianza habitualmente utilizada en los modelos de constantes o intersecciones aleatorias, en el modelo de coeficientes aleatorios (que no se asume independencia entre los parámetros  $β_{0j}$  y  $β_{1j}$ ) es necesario decidir qué tipo de relación (estructura de covarianza) se desea imponer. Ahora bien, como normalmente no se tiene información sobre esta relación, suele utilizarse un tipo de covarianza no estructurada, que equivale a no imponer ningún tipo de estructura predefinida y dejar que sea el procedimiento el que la estime a partir de los datos.

#### Referencias

- Akaike, H. (1974). A new look at the statistical model identification. *IEEE Transaction on Automatic Control*, *19*, 716-723.
- Arnau, J., y Balluerka, N. (2004). Análisis de datos longitudinales y de curvas de crecimiento. Enfoque clásico y propuestas actuales. *Psicothema*, *16*, 156-162.
- Bozdogan, H. (1987). Model selection and Akaike's selection criterion (AIC): The general theory and its analytical extensions. *Psychometrika*, *52*, 345-370.
- De Leeuw, J., y Kreft, I. (2001). Software for multilevel analysis. En A.H. Leyland y H. Goldstein (eds.): *Multilevel modelling of health statistics* (pp. 187-204). Chichester, UK: Wiley.
- Goldstein, H. (2003). *Multilevel statistical models* (3ª ed.). New York: Halstead Press.
- Heck, R.H., y Thomas, S.L. (2000). *An introduction to multilevel modelling techniques*. Hillsdale, NJ: Lawrence Erlbaum Associates.
- Hox, J. (2002). *Multilevel analysis. Techniques and applications*. Hillsdale: Lawrence Erlbaum Associates.
- Hurvich, C.M., y Tsai, C.L. (1989). Regression and time series model selection in small samples. *Biometrika*, *76*, 297-307.
- Kreft, I., y de Leeuw, J. (1998). *Introducing multilevel modelling*. London: Sage.
- Littell, R.C., Milliken, G.A., Stroup, W.W., y Wolfinger, R.S. (1996). *SAS system for mixed models*. Cary, NC: SAS Institute Inc.
- Leynland, A.H. (2004). A review of multilevel modelling in SPSS. Documento elaborado por el Centre of Multilevel Modelling (http://www.mlwin.com/softrev/revspss.html).
- Longford, N.T. (1993). *Random coefficient models*. New York: Oxford University Press.
- Luke, D.A. (2004). *Multilevel modelling*. Thousand Oaks, CA: Sage.
- McCullagh, P., y Nelder, J.A. (1989). *Generalized linear models* (2ª ed.). Boca Ratón, FL: Chapman and Hall.
- Norušis, M.J. (2005). *SPSS 13.0 Advanced statistical procedures companion*. Upper Saddle River, NJ: Prentice Hall.
- Pinheiro, J.C., y Bates, D.M. (2000). *Mixed-effects models in S ans S-Plus*. New York: Springer.
- Rasbash, J., Browne, W., Goldstein, H., Yang, M., Plewis, I., Healy, M., Woodhouse, G., Draper, D., Langford, I., y Lewis, T. (2000). *A user's guide to MlwiN* (versión 2.1). London: University of London, Institute of Education
- Raudenbush, S.W., y Bryk, A.S. (2002). *Hierarchical linear models: Applications and data analysis methods* (2ª ed.). Thousand Oaks, CA: Sage.
- Raudenbush, S.W., Bryk, A.S., Cheong, Y.F., y Congdon, R. (2000). *HLM 5: Hierarchical linear and nonlinear modelling*. Lincolnwood, IL: Scientific Software International.
- Schwarz, G. (1978). Estimating the dimension of a model. *Annals of Statistics*, *6*, 461-464.
- Singer, J.D. (1998). Using SAS PROC MIXED to fit multilevel models, hierarchical models and individual growth models. *Journal of Educational and Behavioral Statistics*, *24*, 323-355.